Electronic Supplementary Material (ESI) for Environmental Science: Water Research & Technology. This journal is © The Royal Society of Chemistry 2022

## **Electronic Supplementary Information**

## Supplementary material A

Figure S1 shows the effect of number of features on prediction accuracy.

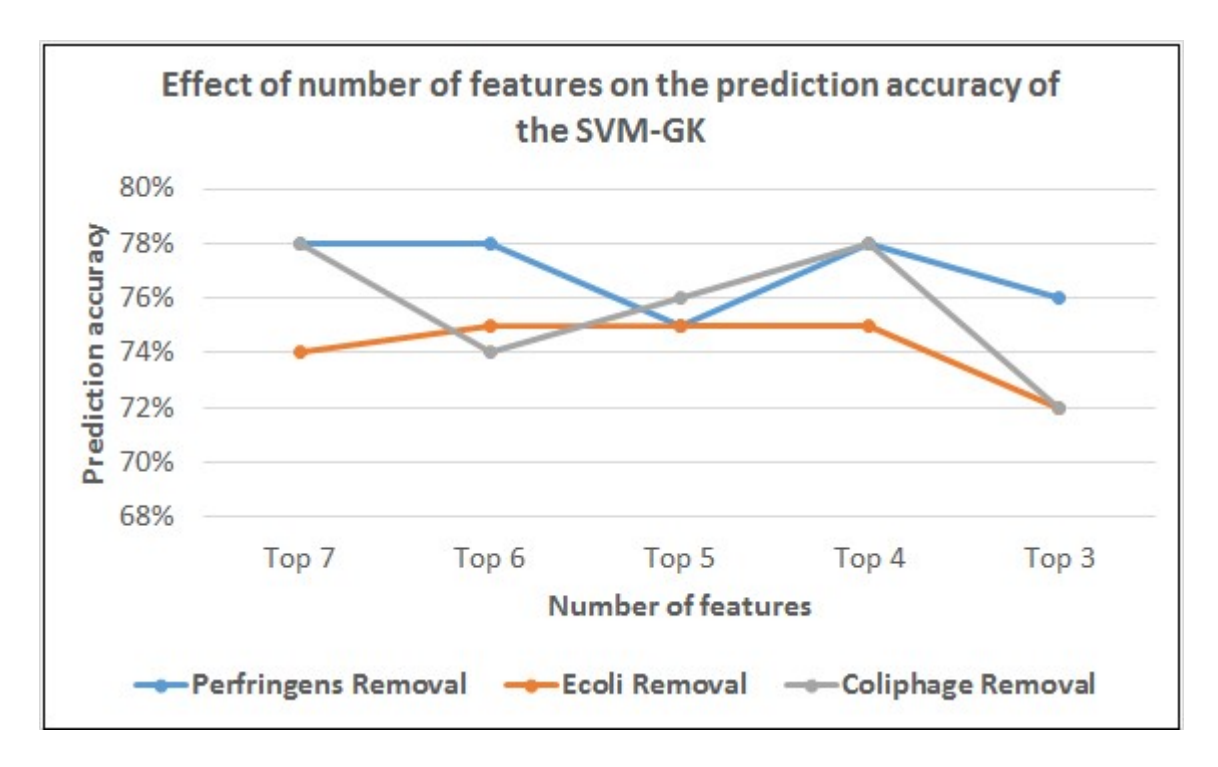

Figure S1, Effect of number of features on prediction accuracy.

## Supplementary material B

Figure S2 shows the confusion matrix for the 4 class prediction. The number of true positives (TP), true negatives (TN), false positives (FP), and false negatives (FN) for each of the 4 classes are calculated as follows:

 $TP(i) = c$  matrix(i,i);

$$
FN(i) = sum(c matrix(i,:)) - c matrix(i,i);
$$

$$
FP(i) = sum(c_matrix(:,i)) - c_matrix(i,i);
$$

$$
TN(i) = sum(c\_matrix(:)) - TP(i) - FP(i) - FN(i);
$$

where, *c\_matrix* denotes the confusion matrix and *i* denotes the class number (i.e., 1, 2, 3, or 4). The first element inside the brackets (e.g.,  $i_1$  in c\_matrix( $i_1$ , $i_2$ )) indicates the row number or the true class number in the confusion matrix and the second element inside the brackets (e.g.,  $i_2$  in c matrix( $i_1,i_2$ )) means the column number or the predicted class number in the confusion matrix.

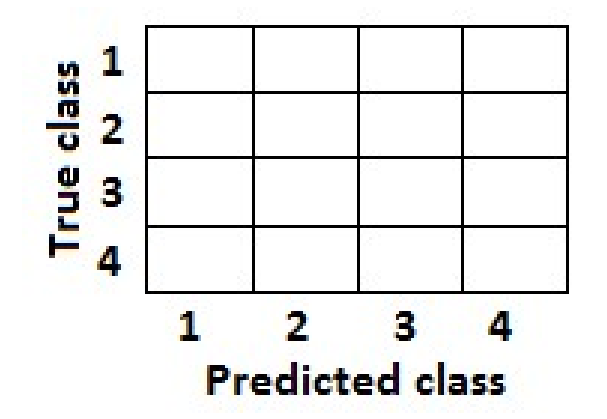

Figure S2, Confusion matrix in 4 class prediction.

Subsequently, prediction accuracy (PA), prediction error (PE), true positive rate, false positive rate, false negative rate, and true negative rate are calculated from the following equations:

 $PA = (TP+TN)/(TP+FN+FP+TN);$ 

 $PE = 1$ -accuracy;

TP\_rate = TP/(TP+FN);

FP rate =  $FP/(FP+TN)$ ;

$$
FN\_rate = FN/(FN+TP);
$$

$$
TN\_rate = TN/(TN+FP);
$$

Cohen's kappa is defined as:

$$
\kappa = \frac{p_{predicted} - p_{true \ label}}{1 - p_{true \ label}} = 1 - \frac{1 - p_{predicted}}{1 - p_{true \ label}}
$$

where  $p_{predicted}$  is the observed agreement, and  $p_{true}$  label is the expected agreement.

To compute AUC, area under the receiver operating characteristic (ROC) curve for each of the 4 classes is computed and the mean of these values is takes as the overall AUC. MATLAB's *perfcruve* function is utilized for this purpose.